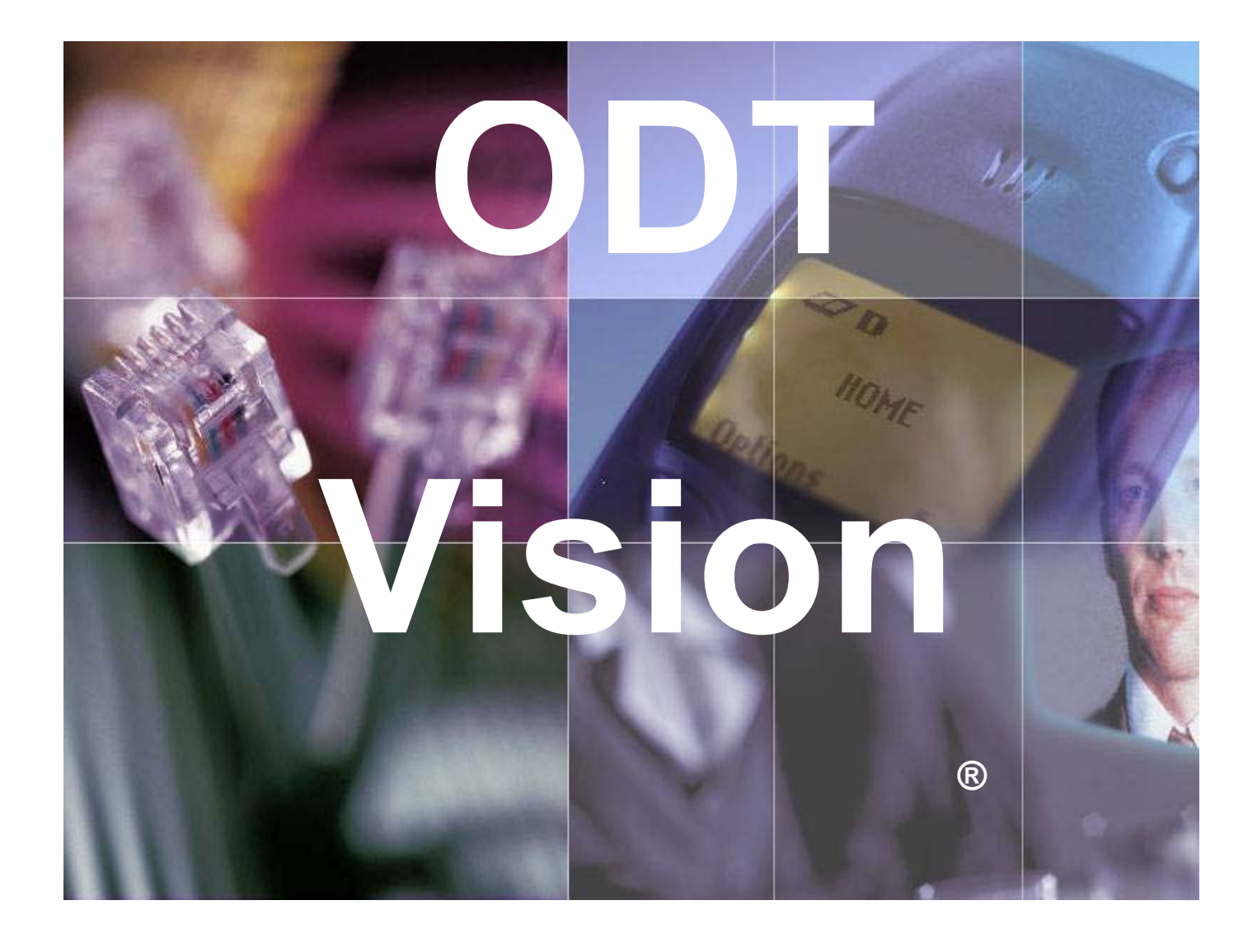

# **Text to Speech Guide 6.0**

# **Table of Contents**

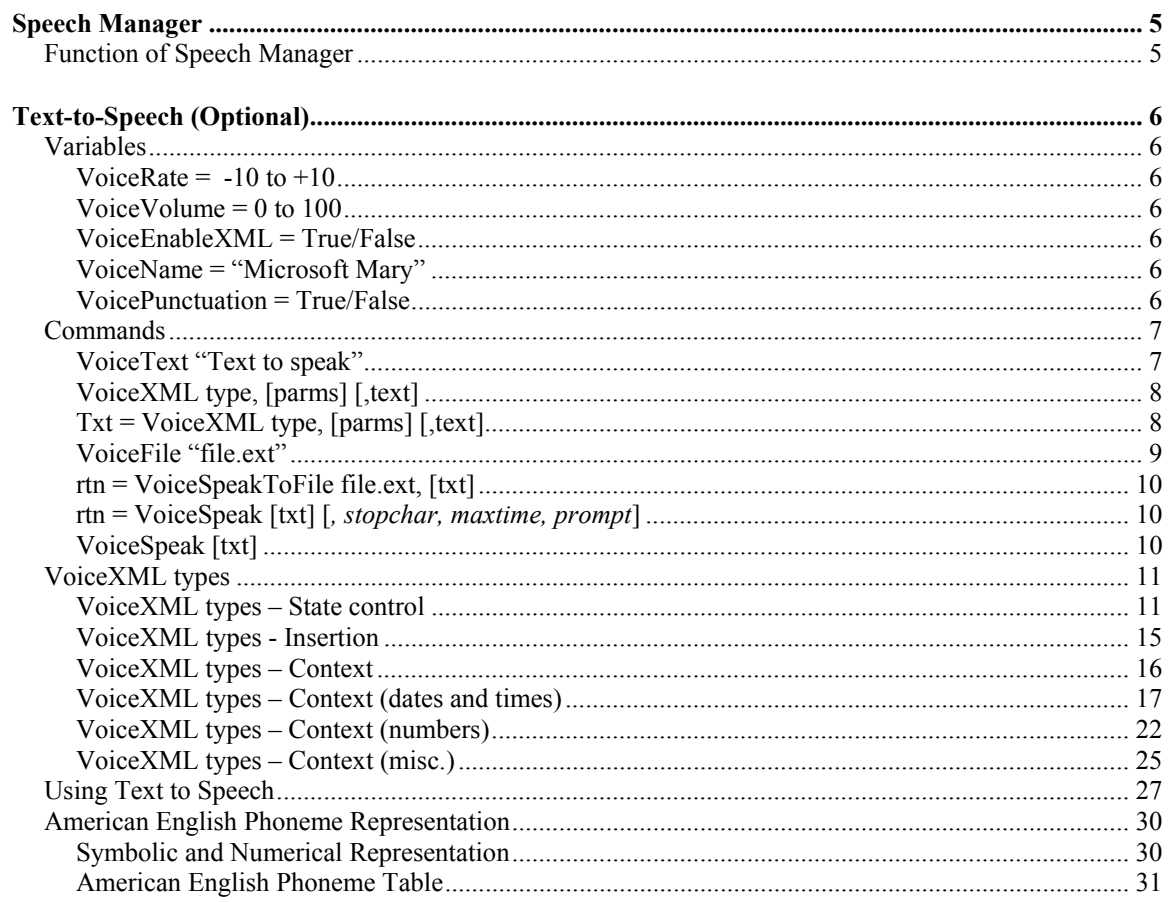

# *Speech Manager*

#### **Function of Speech Manager**

The Speech Manager Utility allows you to test your TTS feature. You can test a string to hear by inserting the phrase in the Input field and then clicking on the "Text to Speech" icon. You may also use the modifying "XML" commands within this field. Values for the default voice, rate and volume can be defined using this utility. A user may also use this utility to save a audio string to a file or to convert the System Voice Files to match you TTS voice.

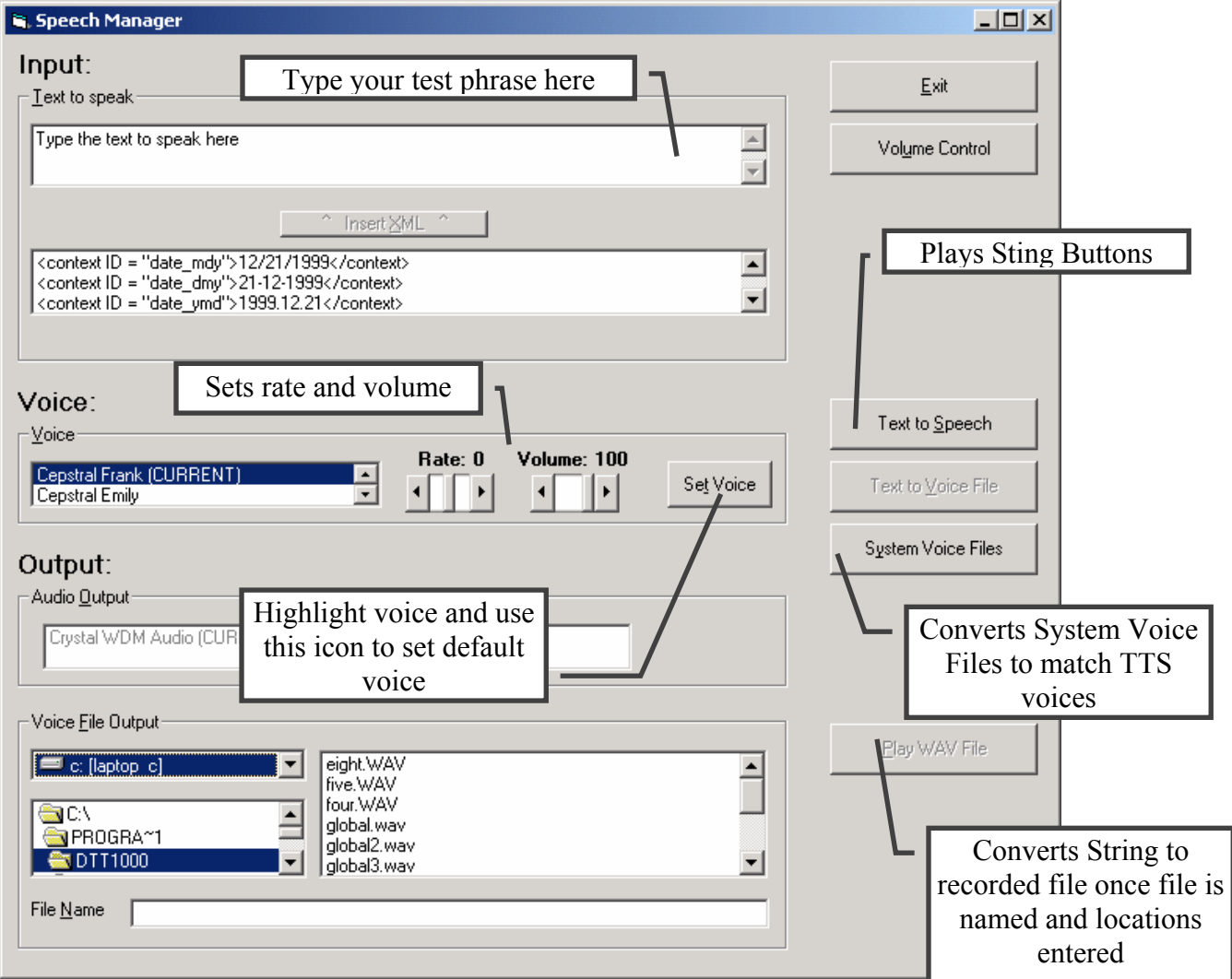

# *Text-to-Speech (Optional)*

#### **Variables**

#### **VoiceRate = -10 to +10**

Sets the speaking rate (speed) of the voice for text-to-speech.

Values are in the range from -10 to 10, which represent the slowest and the fastest speaking rates, respectively.

#### **VoiceVolume = 0 to 100**

Sets the base volume level (loudness) of the voice for text-to-speech.

Values are in the range from 0 to 100, representing the minimum and maximum volume levels, respectively.

#### **VoiceEnableXML = True/False**

If this is true, the input text will be parsed for XML markup. The default is True

#### **VoiceName = "Microsoft Mary"**

Changes the default voice used for text-to-speech. Examples of Voice Names are "Microsoft Mary" and "Microsoft Mike." Use the Text-to-Speech test program, or the Speech control panel option to determine what voices are available.

#### **VoicePunctuation = True/False**

If this is set to True, Punctuation characters should be expanded into words (e.g. "This is it." would become "This is it period"). The default is False

#### **Commands**

## **VoiceText "Text to speak"**

Puts text in the Text-to-speech Queue. Multiple VoiceText, VoiceXML, and VoiceFile commands can be queued. The Text-to-speech Queue is emptied when either the VoiceSpeakToFile or the VoiceSpeak commands are performed.

Example:

 $OrderQty = 22$  $Item = "Widgets"$ VoiceText "You ordered " VoiceXML "number", OrderQty VoiceText Item Rtn = VoiceSpeak

Would speak: "You ordered twenty-two Widgets"

### **VoiceXML type, [parms] [,text]**

Wraps the text supplied in XML tags as specified by the type parameter and puts the XML text in the Text-to-speech Queue. Multiple VoiceText, VoiceXML, and VoiceFile commands can be queued. The Text-to-speech Queue is emptied when either the VoiceSpeakToFile or the VoiceSpeak commands are performed.

See "VoiceXML tags for more information.

Example:

 $OrderQtv = 22$  $Item = "Widgets"$ 

VoiceText "You ordered "

VoiceXML "number", OrderQty

VoiceText Item

 $Rtn = VoiceSpeedk$ 

Would speak: "You ordered twenty-two Widgets"

### **Txt = VoiceXML type, [parms] [,text]**

Wraps the text supplied in XML tags as specified by the type parameter and returns the XML text in the returned variable. This allows your to perform multiple XML tags on text before adding them to the Queue with a VoiceText command.

See "VoiceXML tags for more information.

Example:

vSilence = VoiceXML SILENCE 1000 vText = "Say this first " CAT vSilence  $vText = vText CAT$  "Say this second" vText = VoiceXML EMPHASIS vText VoiceText vText

Would speak:

"Say this first" (one second of silence) "Say this second" and the whole sentence would be spoken with emphasis.

### **VoiceFile "file.ext"**

Puts all of the text contained in the supplied file in the Text-to-speech Queue. Multiple VoiceText, VoiceXML, and VoiceFile commands can be queued. The Text-to-speech Queue is emptied when either the VoiceSpeakToFile or the VoiceSpeak commands are performed.

There is no "default" directory for the file name specified. Enter the full path and file name of the file to speak as in the example below.

Example:

VoiceFile "C:\Announcements\Sale.txt"  $Rtn = VoiceSpeedk$ 

#### **rtn = VoiceSpeakToFile file.ext, [txt]**

Puts the (optional) text supplied as a parameter in the Text-to-Speech Queue and creates a voice file from all of the text that has been placed in the Text-to-Speech Queue. The Text-to-Speech Queue will be empty after this operation.

If the extension of the file is .WAV, only a wav file will be created. If the extension is .VOX or no extension is given, both a WAV and a VOX file is created.

This command is allowed in a control window script.

#### **rtn = VoiceSpeak [txt] [***, stopchar, maxtime, prompt***]**

## **VoiceSpeak [txt]**

Puts the (optional) text supplied as a parameter in the Text-to-Speech Queue and creates a voice file from all of the text that has been placed in the Text-to-Speech Queue. The Text-to-Speech Queue will be empty after this operation.

If a return value is not specified, the voice file is placed on the Voice speak Queue and will not be played until the next Speak or Play command that returns a value.

#### **VoiceXML types**

#### **VoiceXML types – State control**

**Volume, nn** 

Where  $nn = 0$  to 100

One hundred represents the default volume of a voice. Lower values represent percentages of this default. That is, 50 corresponds to 50% of full volume.

Values specified using the Volume tag will be combined with the values set using the VoiceVolume variable. For example, if you combine a VoiceVolume = 50 with a  $\le$ volume level="50" $>$  tag, the volume of the voice should be 25% of its full volume.

Example:

VoiceXML "Volume", 80, TextIn

**RateAbsolute, nn** 

Where  $nn = -10$  to  $+10$ .

A value of 0 sets a voice to speak at its default rate (speed). A value of  $-10$ sets a voice to speak at one-third (or  $1/3$ ) of its default rate. A value of  $+10$ sets a voice to speak at 3 times its default rate. Each increment between – 10 and +10 is logarithmically distributed such that

incrementing/decrementing by 1 is multiplying/dividing the rate by the 10th root of 3 (about 1.12). Values more extreme than –10 and +10 will be passed to an engine, but SAPI 5 compliant engines may not support such extremes and instead may clip the rate to the maximum or minimum rate it supports.

Values specified using the RateAbsolute tag will override the values set using the VoiceRate variable.

Example:

VoiceXML "RateAbsolute", 2, TextIn

#### **RateAdjust, nn**

Where  $nn = -10$  to  $+10$ .

A value of 0 sets a voice to speak at its default rate (speed). A value of –10 sets a voice to speak at one-third (or  $1/3$ ) of its default rate. A value of  $+10$ sets a voice to speak at 3 times its default rate. Each increment between – 10 and +10 is logarithmically distributed such that

incrementing/decrementing by 1 is multiplying/dividing the rate by the 10th root of 3 (about 1.12). Values more extreme than –10 and +10 will be passed to an engine, but SAPI 5 compliant engines may not support such extremes and instead may clip the rate to the maximum or minimum rate it supports.

Values specified using the RateAbsolute tag will be combined with the values set using the VoiceRate variable.

Example:

VoiceXML "RateAdjust", 2, TextIn

**PitchAbsolute, nn** 

Where  $nn = -10$  to  $+10$ .

A value of 0 sets a voice to speak at its default pitch. A value of –10 sets a voice to speak at three-fourths (or  $\frac{3}{4}$ ) of its default pitch. A value of +10 sets a voice to speak at four-thirds (or 4/3) of its default pitch. Each increment between  $-10$  and  $+10$  is logarithmically distributed such that incrementing/decrementing by 1 is multiplying/dividing the pitch by the 24th root of 2 (about 1.03). Values more extreme than –10 and 10 will be passed to an engine but SAPI 5 compliant engines may not support such extremes and instead may clip the pitch to the maximum or minimum pitch it supports.

Values specified using the PitchAbsolute tag will set the new default pitch for all subsequent text-to-speech commands.

Example:

VoiceXML "PitchAbsolute", 2, TextIn

#### **PitchAdjust, nn**

Where  $nn = -10$  to  $+10$ .

A value of 0 sets a voice to speak at its default pitch. A value of –10 sets a voice to speak at three-fourths (or  $\frac{3}{4}$ ) of its default pitch. A value of +10 sets a voice to speak at four-thirds (or 4/3) of its default pitch. Each increment between  $-10$  and  $+10$  is logarithmically distributed such that incrementing/decrementing by 1 is multiplying/dividing the pitch by the 24th root of 2 (about 1.03). Values more extreme than –10 and 10 will be passed to an engine but SAPI 5 compliant engines may not support such extremes and instead may clip the pitch to the maximum or minimum pitch it supports.

Values specified using the PitchAdjust tag will change the pitch relative to the last pitch change for all subsequent text-to-speech commands.

Example:

VoiceXML "PitchAdjust", 2, TextIn

#### **Emphasis**

Emphasis instructs the voice to emphasize the word or section of text that was passed to the VoiceXML command.

The method of emphasis may vary from voice to voice.

Example:

VoiceXML "Emphasis", TextIn

#### **Spell**

Spell forces the voice to spell out all text supplied, letter by letter, rather than using its default word and sentence breaking rules, normalization rules, and so forth. All characters will be expanded to corresponding words (including punctuation, numbers, and so forth).

Words that contain punctuation, such as "U.S.A." will spell out the letters as well as the punctuation.

Example:

VoiceXML "Spell", TextIn

#### **VoiceXML types - Insertion**

**Silence nnn** 

Where nnn = number of milliseconds, from zero to 65535, of silence. Silence adds a specified number of milliseconds of silence to the end of the text supplied. If no text was supplied, only silence will be returned or queued.

Example:

VoiceXML "Silence", 1000

**Pronounce sym, [word]** 

Pronounce specifies a specific pronunciation. The voice will process the sequence of phonemes exactly as they are specified.

If a word (or words) are specified with the pronunciation, it will be interpreted the text that is being pronounced.

Sym is a string of white space separated phonemes.

See the section on Text-to-speech phonemes for more information.

Example:

VoiceXML "Pronounce", "h eh 1 l ow", "Hello"

#### **VoiceXML types – Context**

**PartOfSpeech part, word** 

PartOfSpeech tells the voice what "part of speech" will be used to speak the supplied text. Use this tag to enable the voice to pronounce a word with multiple pronunciations correctly depending on its part of speech. The PartOfSp tag cannot be empty.

Part is a string corresponding to a SAPI part of speech. Only SAPI defined parts of speech are supported - "Unknown", "Noun", "Verb", "Modifier", "Function", "Interjection".

Example:

VoiceText "Please " VoiceXML "PartOfSpeech", "verb", "Record" VoiceText "this " VoiceXML "PartOfSpeech", "noun", "Record"

; would say "Please record this record."

### **VoiceXML types – Context (dates and times)**

Date and time context specifies that the text passed to the engine is a date or a time.

Dates will generally have the format of:

number [delimiter] number [delimiter] number

or

number [delimiter] number

where the delimiter can be a '.', '/' or '-', and numbers are typically between 01 and 12 for months, 01 and 31 for days. A year is generally a two or four-digit number.

Times will generally have the format of: number [delimiter] number [delimiter] number or number [delimiter] number where the delimiter is ':' or ' ' ' or ' " ' and numbers are typically between 01 and 24 for hours, 01 and 59 for minutes and seconds.

When a zero is present in numbers between 01 and 09, the voice may ignore this, or normalize it as "oh". The voice may also place an "and" in the normalized time.

**MDY value date\_mdy value** 

Example:

VoiceXML "MDY", "12/21/1999"

12/21/1999 will be normalized to "December twenty first nineteen ninety nine"

**DMY value**  date dmy value

Example:

VoiceXML "DMY", "21/12/1999"

21/12/1999 will be normalized to "December twenty first nineteen ninety nine"

**YMD value date\_ymd value** 

Example:

VoiceXML "YMD", "1999/12/21"

1999/12/21 will be normalized to "December twenty first nineteen ninety nine" **YM value date\_ym value** 

Example:

VoiceXML "YM", "1999/12"

1999/12 will be normalized to "December nineteen ninety nine"

**MY value date\_my value** 

Example:

VoiceXML "MY", "12/1999"

12/1999 will be normalized to "December nineteen ninety nine"

**DM value date\_dm value** 

> 21.12 will be normalized to "December twenty first"

**MD value date\_md value** 

Example:

VoiceXML "MD", "12/21"

12/21 will be normalized to "December twenty first"

**Y value YEAR value date\_year value** 

Example:

VoiceXML "YEAR", "2001"

2001 will be normalized to "Two thousand one"

#### **time value**

Example:

VoiceXML "time", "12:30"

12:30 will be normalized to

"twelve thirty"

Example 2:

VoiceXML "time", "01:21"

01:21 is normalized as

"one twenty one" or "oh one twenty one"

Example 3:

; The varTime has the value of 1'21" VoiceXML "MDY", varTime

1'21" is normalized as

"one minute twenty one seconds" or "one minute and twenty one seconds"

### **VoiceXML types – Context (numbers)**

**Number value number\_cardinal value** 

Example:

VoiceXML "Number", 3432

3432 will be normalized to "three thousand four hundred thirty two" or "three thousand four hundred and thirty two"

**Digits value number\_digit value** 

Example:

VoiceXML "Digits", 3432

3432 will be normalized to "three four three two"

**fraction, value number\_fraction value** 

Example:

VoiceXML "fraction", "3/15"

3/15 will be normalized to "three fifteenths" or "three over fifteen"

**Decimal value number\_decimal value** 

Example:

VoiceXML "decimal", 423.1243

423.1243 will be normalized to "four hundred and twenty three point one two four three"

**phone value Phone\_Number value** 

Example:

VoiceXML "Phone", "614-555-1212"

614-555-1212 may be normalized to "six one four five five five one two one two" The exact implementation of Phone is left to the voice supplier.

**\$ value Currency value** 

Example:

VoiceXML "\$", "\$34.90"

\$34.90 may be normalized to "thirty four dollars and ninety cents" The exact implementation of Currency is left to the voice supplier.

#### **VoiceXML types – Context (misc.)**

**URL value web\_url value** 

Example:

VoiceXML "URL", "www.ebay.com"

www.ebay.com will be normalized to "w w w dot ebay dot com" The exact implementation of URL is left to the voice supplier.

**EMAIL value E-mail\_address value** 

Example:

VoiceXML "EMail", "joe@ODT1000.com"

joe@ODT1000.com</context> is normalized to "Joe at D T T 1 0 0 0 dot com" The exact implementation of EMAIL is left to the voice supplier. **address value** 

Example:

VoiceXML "address", CustAddr

35 West Broad Street, Redmond, WA, 98052 will be normalized to "Thirty five west broad street Redmond Washington nine eight zero five two" The exact implementation of Address is left to the voice supplier

**ZIP value address\_postal value** 

Example:

VoiceXML "zip", CanadaZip

A2C 4X5 will be normalized to "A 2 C 4 X 5" The exact implementation of Zip is left to the voice supplier

#### **Using Text to Speech**

ItemNumber = " $893728$ " ItemDesc = "Widgets"  $OrderQty = 2145$ OrderTotal =  $127,322.56$ OrderWeight =  $235.5$ 

Address= "54 West Belt Drive, Chicago, IL"  $ZipCode = "43215"$ PhoneNo = "(614) 555-1212"

' You ordered 2145 of item 893728, Widgets,

' for a total of \$127,322.56.

' The total weight of your order is 235.5 pounds.

' Your order will be delivered on December  $27<sup>th</sup>$  2004 at 12:30.

' Your delivery window is 20 minutes.

VoiceText "You ordered " VoiceXML "number", OrderQty VoiceText " of item " VoiceXML "digits", ItemNumber VoiceText ", " VoiceText ItemDesc VoiceText","

VoiceText " for a total of " VoiceXML "currency", orderTotal

VoiceText ". The total weight of your order is " VoiceXML "decimal", OrderWeight VoiceText " pounds."

VoiceText "Your order will be delivered on " VoiceXML "mdy" "12/27/2004" VoiceText " at " VoiceXML "time", "12:30"

VoiceText ". Your delivery window is " VoiceXML "time", "20'" VoiceText = "."

' Your order will be delivered to

' 54 West Belt Drive, Chicago, IL 43215.

' An order confirmation will be faxed to (614) 555-1212'

VoiceText "Your order will be delivered to "

VoiceXML "address", Address VoiceXML "zip", zipCode

VoiceText ". An order confirmation will be faxed to " VoiceXML "phone", PhoneNo

'Please visit our website at www.ODT1000.com 'or send an E mail to sales@ODT1000.com.

VoiceText "Please visit our web site at " VoiceXML "URL", "www.ODT1000.com"

VoiceText ", or send an E mail to " VoiceXML "EMAIL", "sales@ODT1000.com"

' Speak all of the text to a wave file rtn = VoiceSpeakTofile "OrderSpeech.WAV"

' or speak it to the caller

rtn = VoiceSpeak

#### **American English Phoneme Representation**

This is a brief introduction to the use and implementation of the Text-to-speech phoneme representations.

#### **Symbolic and Numerical Representation**

ODT1000 developers can create pronunciations for words that are not currently in the lexicon by using the English phonemes represented in the following table.

The developer will be able to enter the SYM representation to create the pronunciation using the VoiceXML Pronounce command. Each phoneme entry should be space delimited.

Example: pronunciation for "hello":

VoiceXML Pronounce "h eh l ow"

For improved accuracy, the primary (1), secondary (2) stress markers, and the syllabic markers (-) can be added to the pronunciation.

Example: pronunciation for "hello" using the primary stress (1) and syllabic (-) markers:

VoiceXML Pronounce "h eh - l ow 1"

# **American English Phoneme Table**

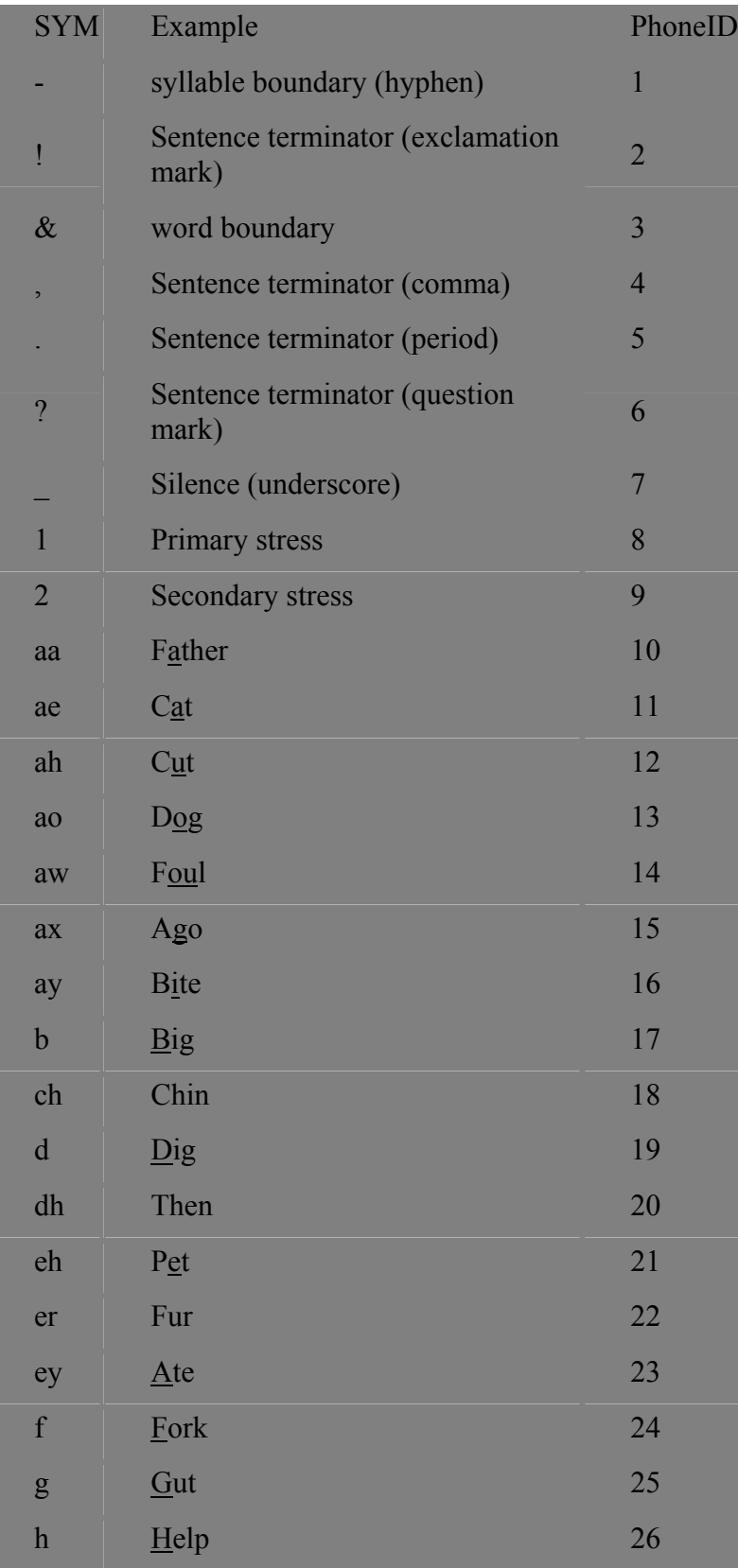

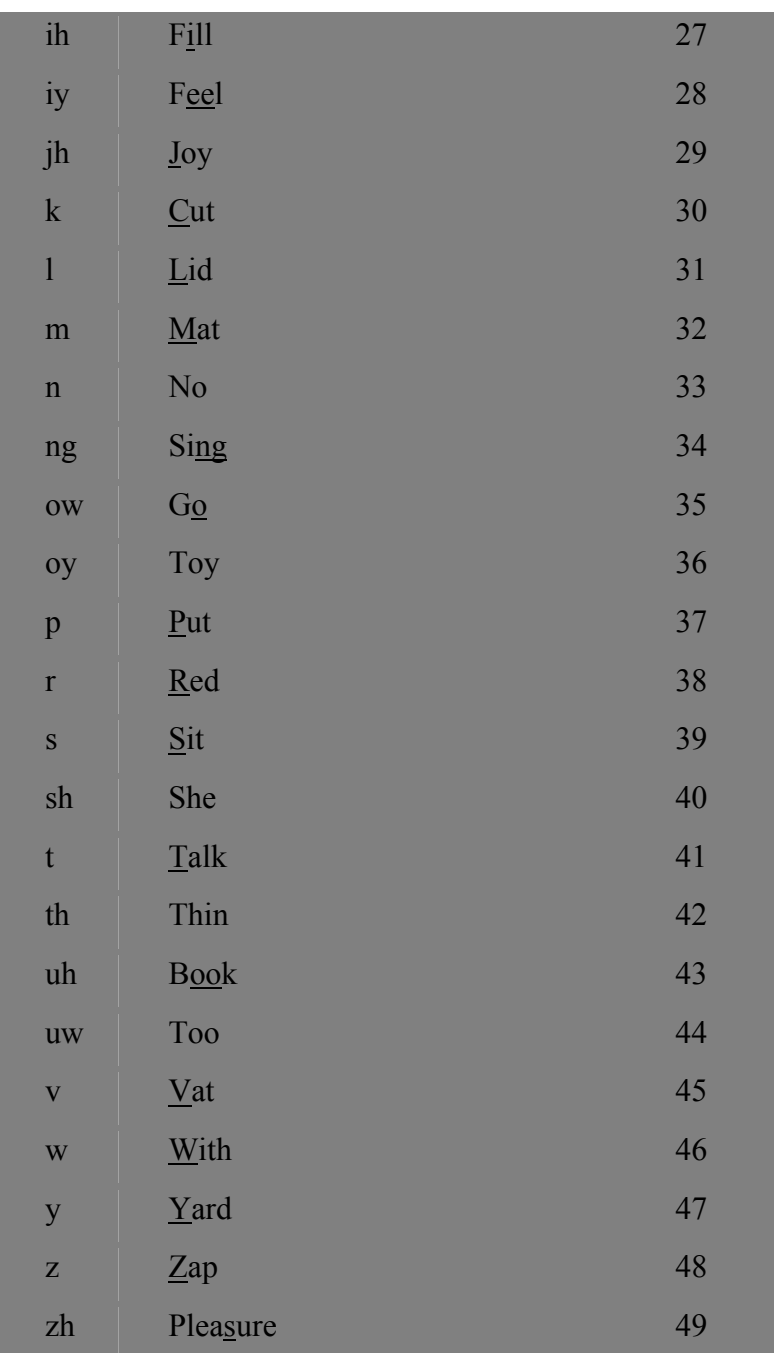